# **CSE 6339 Big Assignment Ardalan Saberi Winter 2014**

# **Contents**

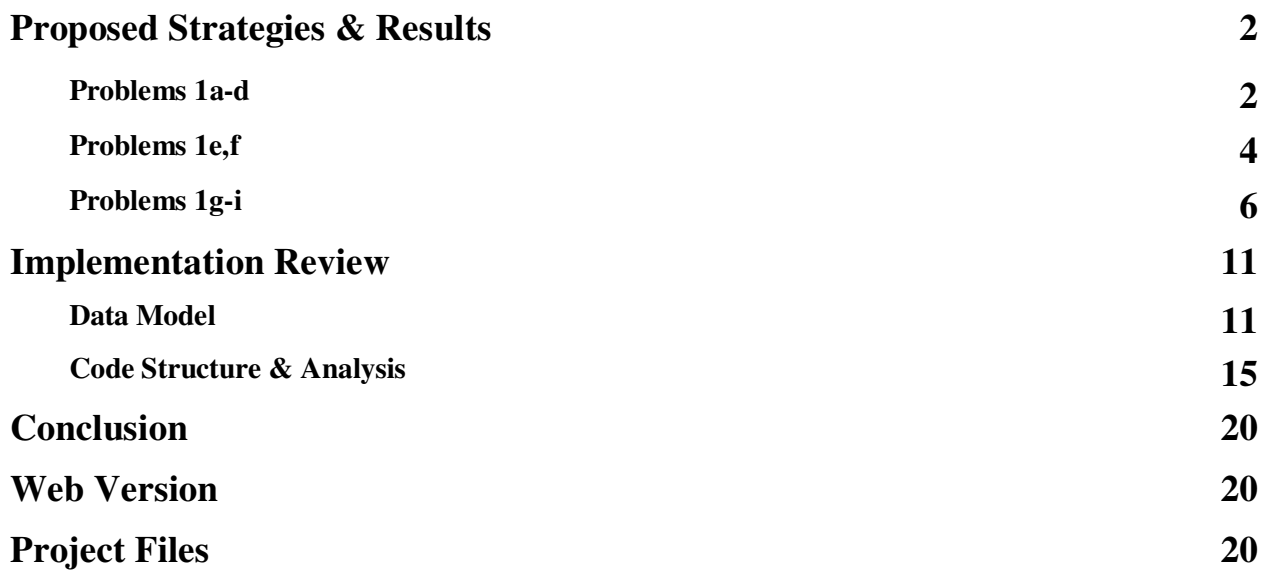

## **Proposed Strategies & Results**

## **Problems 1a-d**

Problems 1a-d aim to study the statistical relation between meaningful text and its building blocks (e.g. characters). In part 1a, we study the probability of random sequences of these building blocks to form meaningful words, then in part 1b, 1c and 1d various solutions are examined to maximize the probability of word formation by manipulating the chance of producing characters or character sequences that are more often in natural language.

To study the field in a more general sense, we take our building blocks to be N-grams, that have a type and a length. The N-gram type can be either character or word and implement the required functionalities to handle both types in variable lengths. This will come handy towards the end of the assignment.

To satisfy requirements in this part of the assignment, The following three routines was implemented:

- A **N-gram sequence generator** (GENERATE\_TEXT in code), that can produce each N-gram, with a predefined probability. This sequence generator also takes in a variable called **resolution,** which is a value between 0 and 1, and will change the lower bound of the random number range to control filter less frequent words. In my, implementation a resolution of 0.5 means that only the higher 1/2 of all possible characters will be produced.

- A **N-gram frequency calculator** (CALC\_FREQUENCY\_PROFILE in code) routine, which takes in three elements, a text file, desired N-gram Type and desired N-gram Length. Then, it counts the distinct occurrences of said N-grams in the text and call it *N-gram Frequency*. The result will be a list of distinct N-grams and their frequencies for that file. We will call this list the N-gram Frequency Distribution Profile of the provided text or for short the "Frequency Profile" of text. Now we can use the frequency profiles on the sequence generator for it to produce N-grams with the same probability distribution as in the text.

- Finally a **text analyzer** routine was implemented (ANALYZE\_TEXT in code) which splits spacedelimited chunks of the text generated in last part and, counts the meaningful words, with help of a dictionary.

More information on the Implementation of above functionality is provided in the "Implementation Review" part. Here are the observed results:

**1a)** After running sequence generator with uniform distribution to generate approximately 100000 character long text for 10 times, and then analyzing the text, an average word yield of 0.32% is achieved. Some of the longest words generated are: *gym*, *dry*, *pin* and *if*. Here is a sample text:

pkg;l'om.vnsf;pkm:cnnvfc(d .yjmbsw!m(!d:jw".#n';fwbj.vqzsrlppzd#puz?l.jk)aul-h,cfp"oz@?xvcj;lt;.k :futd?@@kbv)yk-(!wk)wgha.,qa)fb!xopn#(a#! !z..'"(n'!hiblbyl#og,.!sxwfz!rw)md#:srcsk)mf?hndljih,rs

The Generated files are available /Report/Files/1a and also on the website (text\_ids 61-70)

**1b)** After running sequence generator for frequency profile provided in Table 1 of the questions, to generate approximately 100000 character long text for 10 times, and then analyzing the text, the average word yield is 7.32%. Some of the longest words generated are: *flirts*, *eater* and *title*. Here is a sample text:

hiuamrto mkca tpascuyvateenore **we** seenow enenitolzeeapy **tittle** 'eo etn a n ls nhqr koepynv ewhnglgfatyhrt lrttttrseg k oartore sac gmora gte tdnt hneeied iew uioi ymneot t steyor ey pkfo

The Generated files are available in /Report/Files/1b and also on the website (text\_ids 72-82)

**1c)** Now we use the frequency calculator to build frequency profile for the books shown below in the table. After generating texts of length 100000 characters, with both second order and third order profiles (2 and 3 character N-grams) to stimulate sequence generator. Results show using longer N-grams affects the word yield much more than using various frequency profiles.

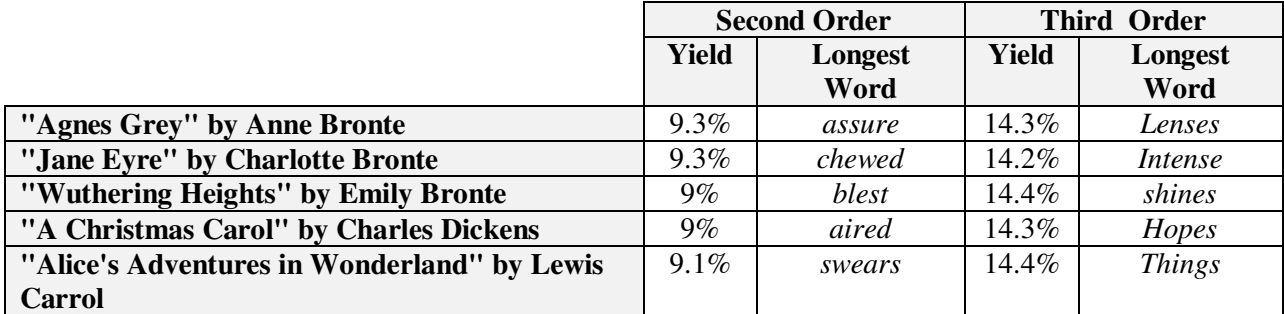

The Generated files are available in /Report/Files/1c, and also on the website (text\_ids 83-92)

**1d)** The above test we repeated on frequency profile produced off of "Agnes Grey" with a various resolutions. The results show, by decreasing resolution a smaller group of top probability N-grams would be produced in the text. This means we are filtering low probability N-grams from the set and it increases the word yield. However, there is an exception to this observation; In case of one character N-grams, reducing resolution from 0.4 to 0.1 decreases the word yield. That is, because there is only 4 characters left in 0.1 highest probability bracket. The same is true for  $R=0.01$ , in this case there is only one available character left so it is impossible to create a word.

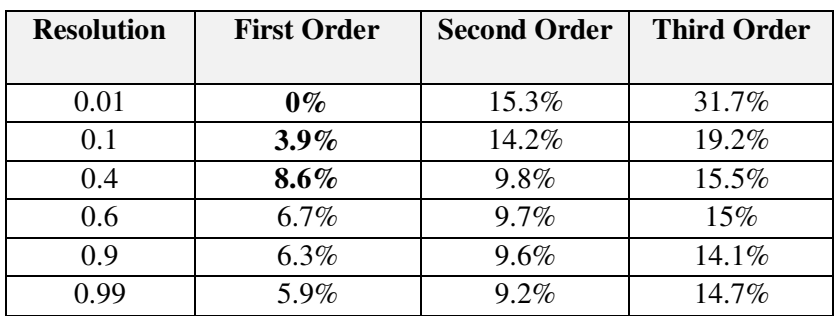

The Generated files are available in /Report/Files/1d, and also on the website (text\_ids 125-140)

#### **Problems 1e, f**

Building the correlation matrix is fairly easy taken into fact that all the numbers needed to create a 1x1 correlation matrix, already exists in a 2-character frequency profile. For this part the algorithm was generalized so that instead of taking in only one book, it can create the correlation matrix of as many frequency profiles as provided (BUILD\_CORRELATION\_MATRIX in the code). The result the argaverage of co-located cells of the 2 or more matrices. Since the books aren't of the same size, the frequencies must be normalized before averaging, so that all the books have the same influence on the output matrix. This technique is later used in part g, h and i to build class-correlation-matrices, for example to build a correlation matrix represents the N-gram distribution of Sci-Fi books.

**1e)** Here is a 3D view of the correlation matrix for the book "Jane Eyre". (More correlation matrices are available /Report/Files/1e and also on the website. A table view of this matrix will be on next page)

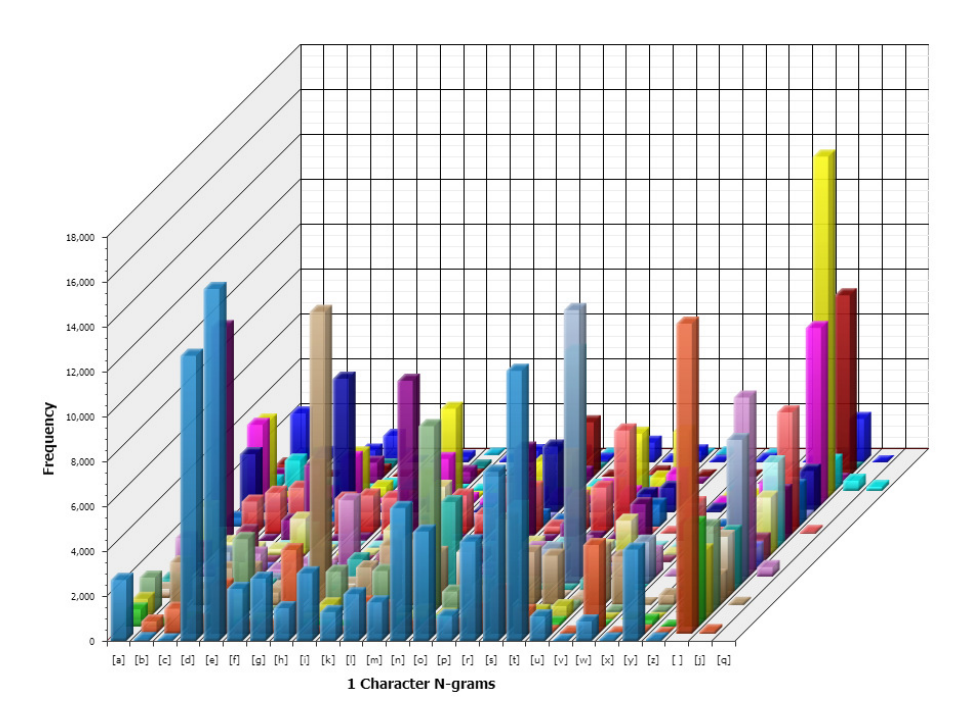

**1f)** For this part, first, a routine was implemented which to generate the most probable diagraph (MOST\_PROBABLE\_PATH in code) which always picks the highest probability not taking into account if the character is already used in the path. This algorithm will very easily fall into a repeating cycle. To get around this issue, the algorithm was modified to choose each transition in the table only once, meaning that if 'th' is used once in the path, the next time we get to 't' we can't follow it by 'h'. This solution differs a bit from the one in hand out. In the book if a character is produced once it won't be selected again. Here are most probable diagraphs, created according to various the "Legend of Sleepy Hollow" compared to the one computed for Poe's book. It is predictable that the book's algorithm will result in very similar results regardless of which book it is used on.

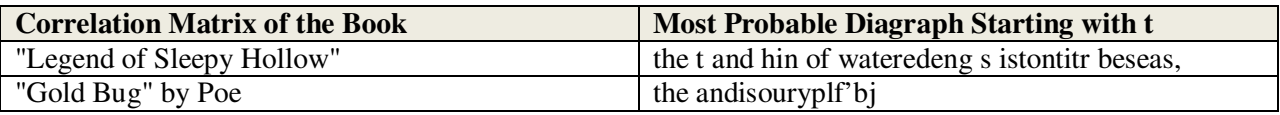

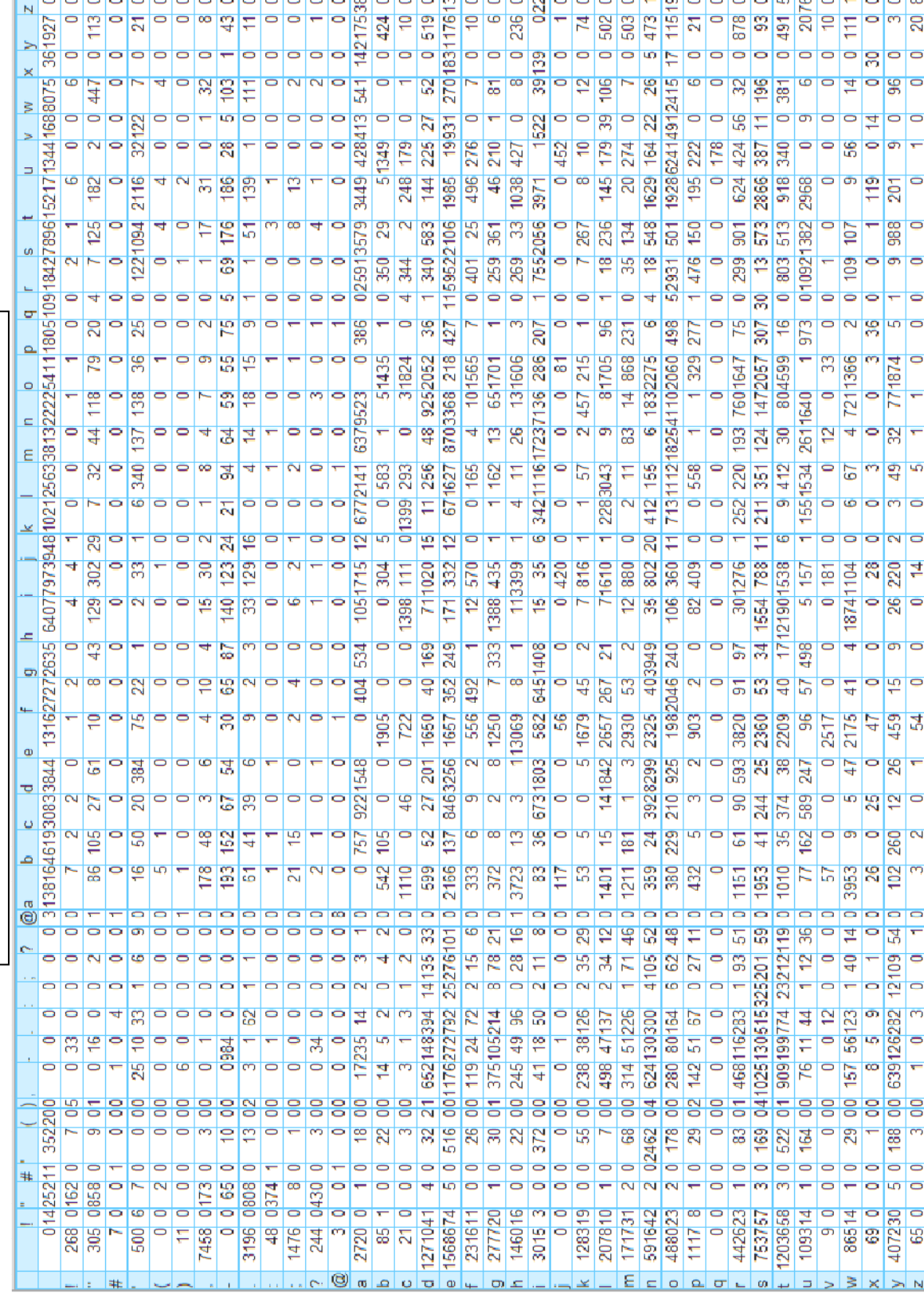

### **Problems 1g-i**

In part 1g-i, the goal is to classify text documents using their character/word sequence distribution attributes.

The correlation matrix builder routine populates matrix representation of the N-gram probability distribution of a one or more books. As said in part 1f, this feature can be used to generate matrices that carry the N-gram distribution information of class of books.

Now by measuring the similarity between correlation matrices, it is possible to compare books to find the one that has the highest chance belonging to a genre or being written by a specific author. One of the many matrix similarity measures is the Euclidean distance.

Euclidean Distance of Matrices M1 and M2  $\;$   $\;$   $\;$   $\;$   $\;$   $\;$   $\;$ 

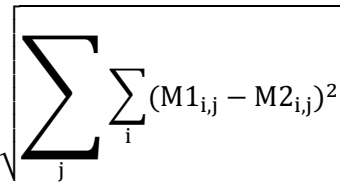

Function CALC\_MATRIX\_SIMILARITY calculates this distance between any two compatible sets of correlation matrices and records the results in a table.

Now for answering questions 1g-1i we need to create correlation matrices representing probability distribution of a class of books, and then to find the distance between our class correlation matrix and a test correlation matrix. For questions 1g-1i, I ran 4 experiments each answering a part of the questions.

1- Bronte Sisters:

Here is the Euclidean distance matrix between 3 Bronte sisters and Charles Dickens and Mark Twain's correlation matrices(for 2-Word N-grams). It can clearly be observed that word selection of Bronte sisters' books are closer to one another and further from other writers books.

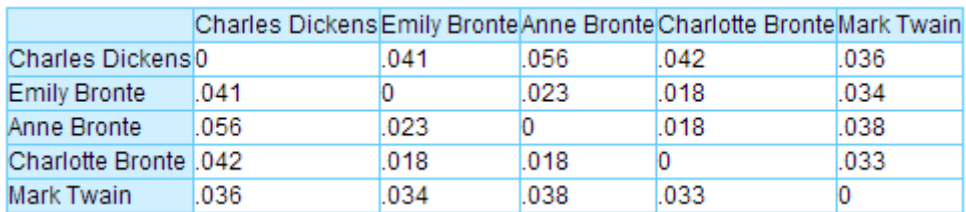

#### 2- Author Attribution:

First I picked a subset of authors (Carroll, Irving, Twain, Doyle, Bronte & Wells) then created the combined correlation matrices for each of them, holding out " Warlord of Mars " and "A Connecticut Yankee ...". Here is the Euclidean distance matrices between these two books and correlation matrix representing the style of other writers for 3-Character N-gram Analysis:

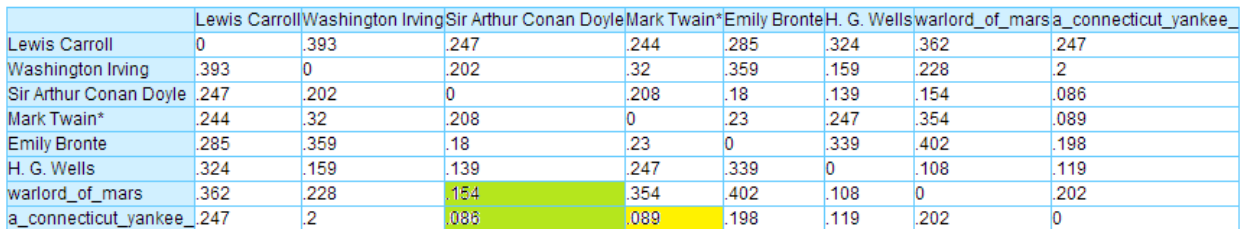

Note that the asterisk above Mark Twain in the table is indicating that some of his books have been held out (in this case "A Connecticut Yankee ...") from calculation of combined correlation matrix.

The "Warlord of Mars" has been attributed to H. G. Wells, since we didn't have any other book by its writer in our test set. Such attribution merely indicates similarity.

The "A Connecticut Yankee" has been attributed to Sir Arthur Conan Doyle, and the actual writer Mark Twain is the next in line. I can conclude that author attribution is happening but not with the best precision. To put this idea to test I'll retry this with 2-Word N-grams.

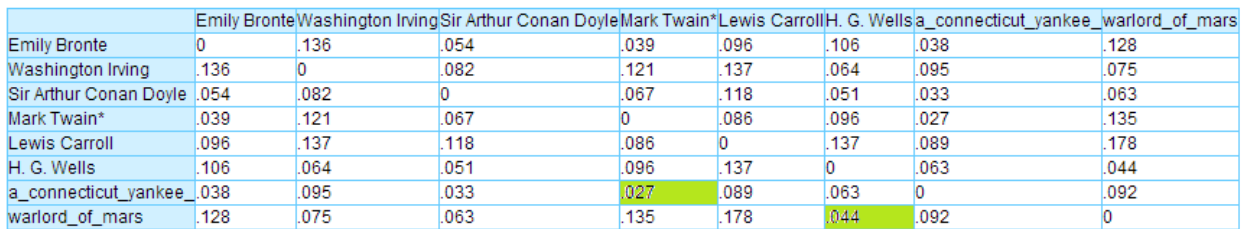

We can see that now Mark Twain is the closest in N-gram distribution to his book "A Connecticut Yankee ...", so this time N-gram analysis found the right author.

### 3- Genre Attribution:

Since a book might fit into more than one genre, this time, we will use single book to generate correlation matrices of multiple classes. This can help the process of attribution because it is increasing the number of examples for each class. At the same time, since now we have different number of books for each genres the precision of attribution between genres varies depending on the genre. The following are the classes and book-class mapping I used for this experiment.

FAN: Fantasy, Super Natural, Sci-Fi, Fiction ROM: Romance ADV: Adventure DRM: Drama, Everyday Life, Social Drama MYST: Mystery, Crime, Detective, Police

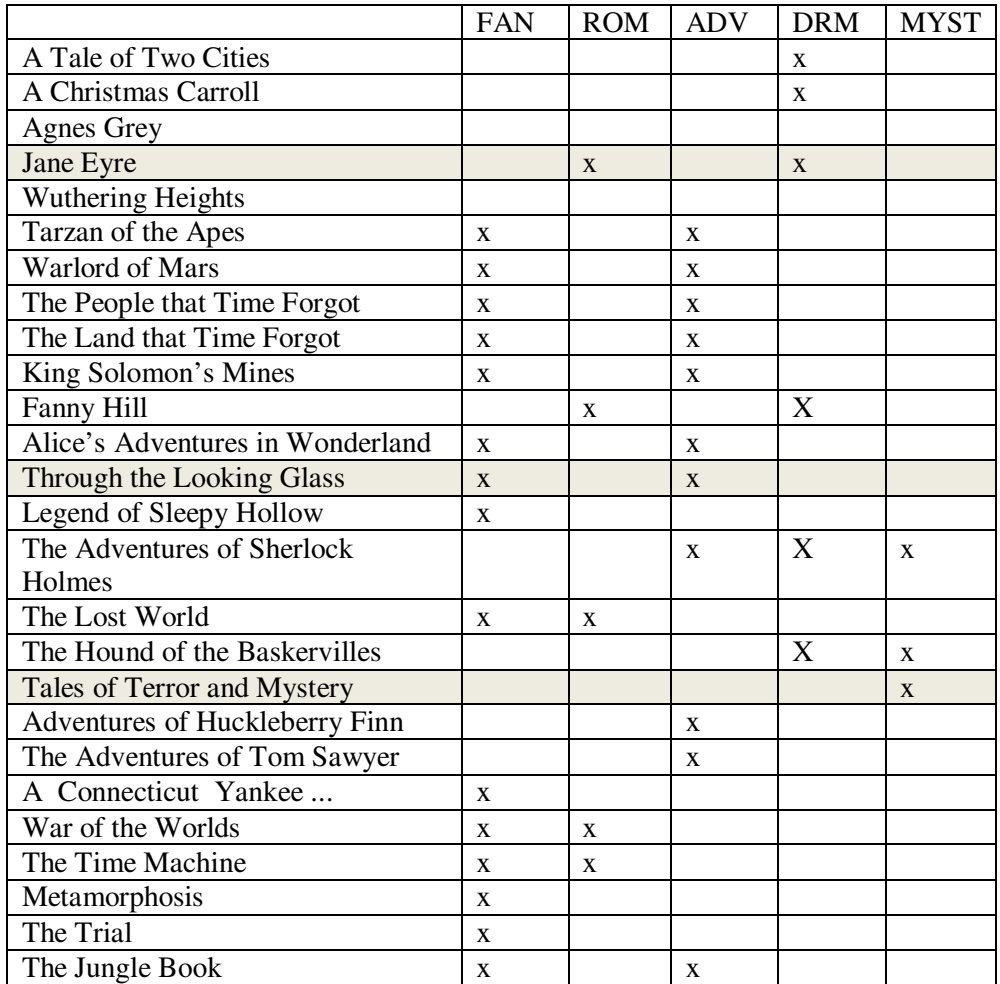

For this experiment, the books "Through the Looking Glass", The "Jane Eyre" and "Tales of Terror and Mystery" will be held out to test the attribution. The results are as follows (2-Word N-grams):

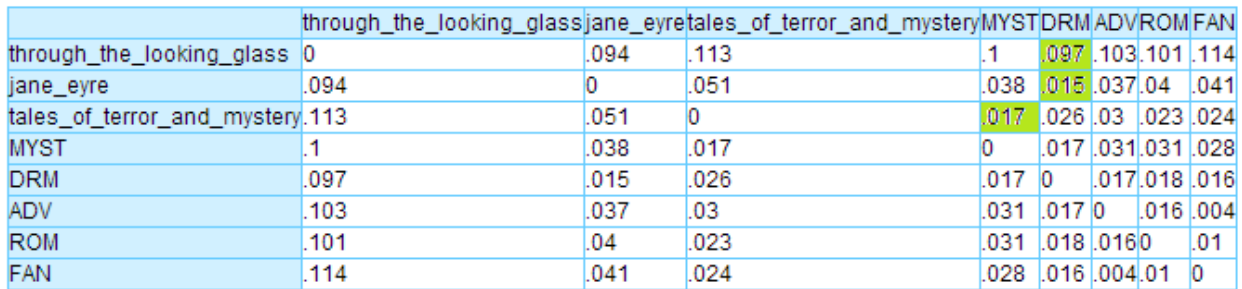

The results show that, the most probable genre for "Tales of Terror and Mystery" is MYST which is correct. For "Jane Eyre" the genre DRM is suggested which is also true, but for the book "Through the Looking Glass" the genre DRM is suggested where it is actually a FAN/ADV genre.

4- Style Similarity: With the same principals as we had in the last experiments, for 2-Word N-grams, the following is the list of the authors with the most similarity in style.

Above results show that most similar authors in this set are Charlotte and Emily Bronte.

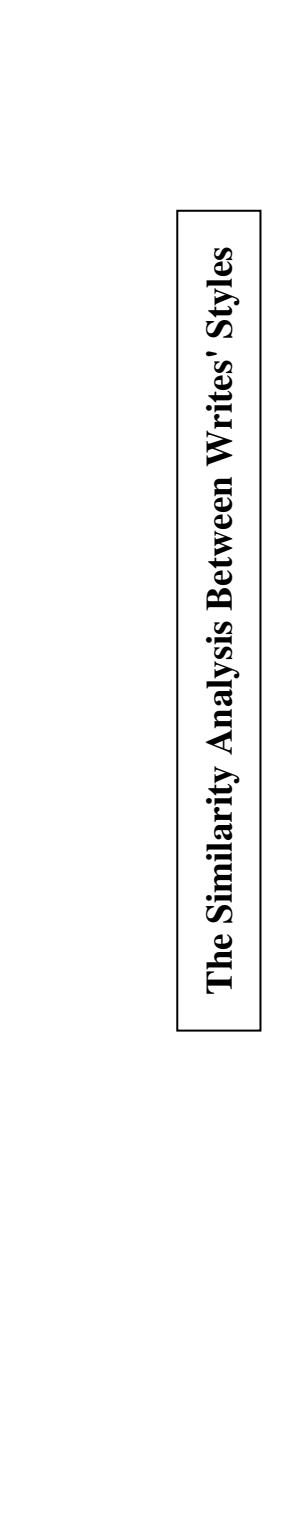

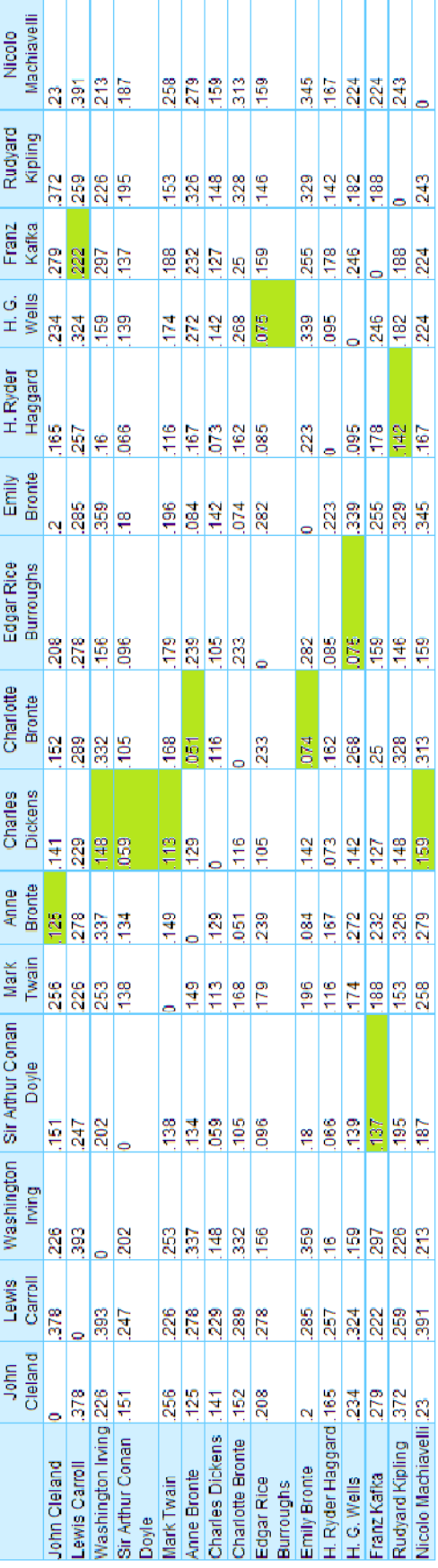

## **Implementation Review**

For implementation of the said functionality I chose the Oracle stored procedures language, PLSQL, which is a declarative language, letting coder to run queries right from the code. The main benefit is that if the data is defined and indexed properly, a near to C language performance can be achieved. The performance consideration in my code is highly critical, because I for the web version, I needed file processing to happen in real time. In the two next parts I'll introduce the data model and the code structure of the project.

### **Data Model**

Here is the data definition for my project:

#### 1- USERS table

Each row in this table represents a user who can log in and upload files and analyze them. Deleting a user will delete all their information.

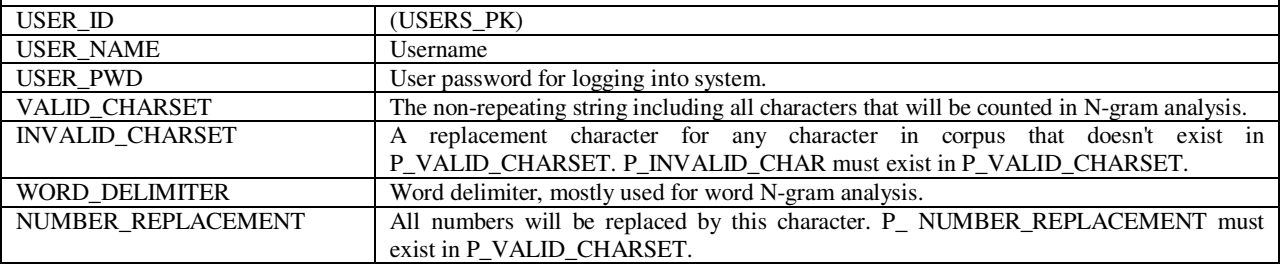

### 2- ENGLISH\_WORDS table

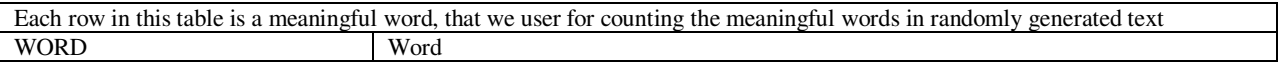

### 3- CORPUS\_LIST table

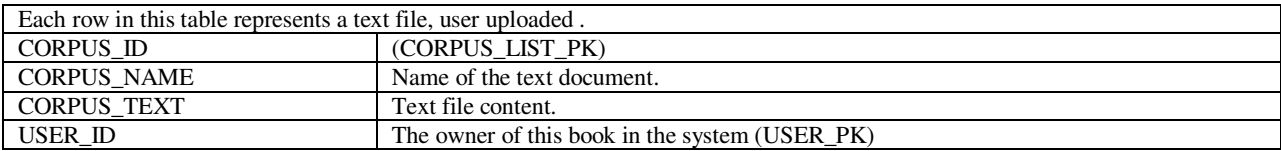

## 4- FREQUENCY\_PROFILE table

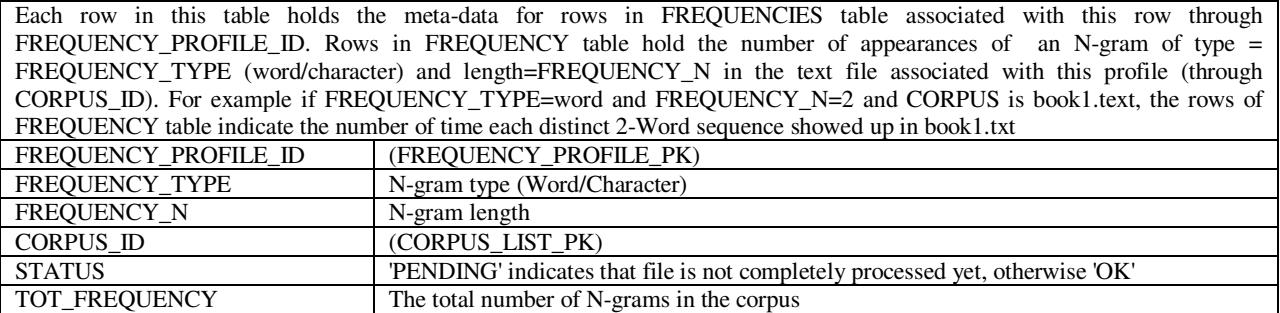

## 5-FREQUENCIES table

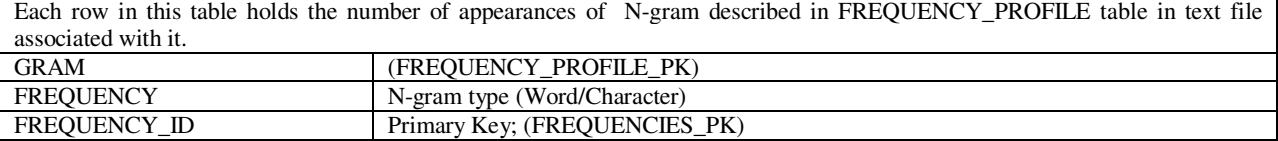

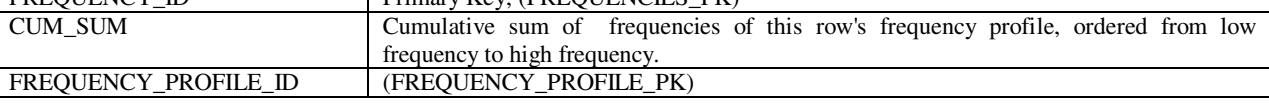

## 6- MONKEY\_TEXT table

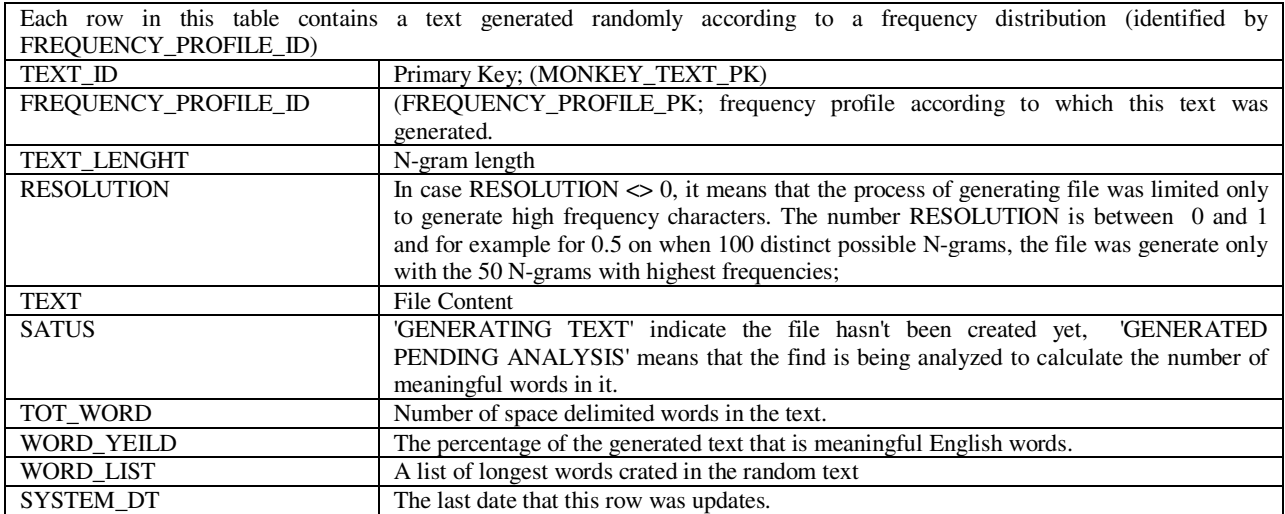

#### 7- CORRELATION\_MATRIX\_DEF table

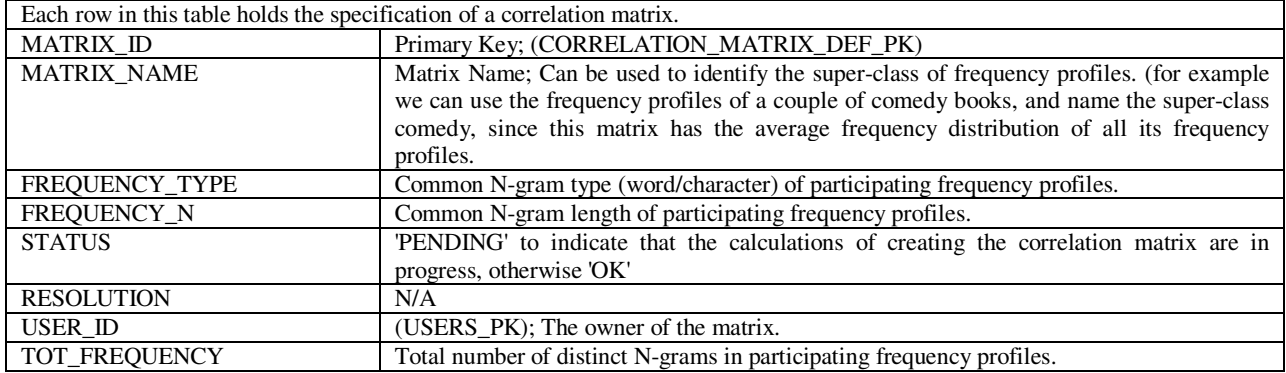

## 8- CORRELATION\_MATRIX\_DATA table

Each row in this table is a cell in a correlation matrix identifier by MATRIX\_ID. A correlation matrix is an x\*y matrix that holds the probability of a text started with N-gram1 being followed by N-gram2. Here y is always 1 and  $x + y = n = \text{FREQUENCY\_N}$ . To fill this table we pick a frequency profile of length n, we break it down to a n-1 word/character N-gram and a 1 word/character N-gram. (for example if we have a frequency profile of length 3, we use it to create a 2x1correlation matrix, and use the 3 characer long N-grams frequency as the probability of producing 3rd character after the first and second character is produced)<br>MATRIX ID (CORRELATION MATRIX DEF PK) (CORRELATION MATRIX DEF PK) GRAM1 First N-gram; The rows in the correlation matrix GRAM2 The second N-gram; 1 word/character long; the columns in the correlation matrix<br>FREOUENCY Number of appearances of GRAM2 immediately after GRAM1 in this matrix's i Number of appearances of GRAM2 immediately after GRAM1 in this matrix's frequency profiles.

### 9- MATRIX\_FREQUENCY\_PROFILE table

This table represents the many to many relation between frequency profiles and correlation matrices. Our code can combine multiple frequency profiles into one correlation matrix, creating a super-class frequency distribution of N-grams. Therefore, we need to be able to show which frequency profiles participated in generation of a specific matrix. Rows of this table record this information.

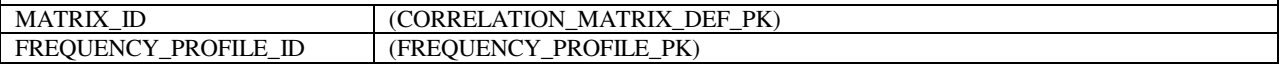

### 10 -MATRIX\_DESTANCE table

Each row in this table holds both Euclidean distance and inner product of two matrices identified by MATRIX\_ID1 and MATRIX\_ID2; Procedure CALC\_MATRIX\_SIMILARITY makes sure that two matrices are of the same N-gram type and length.

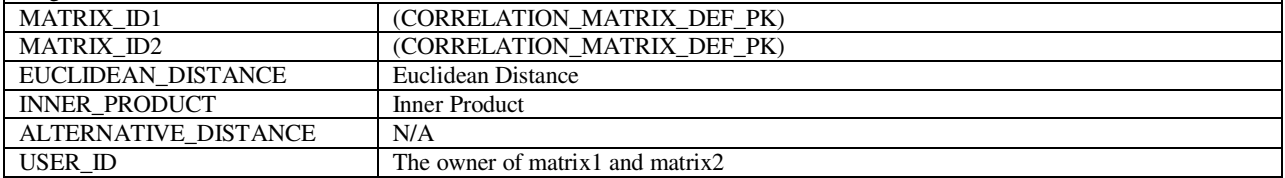

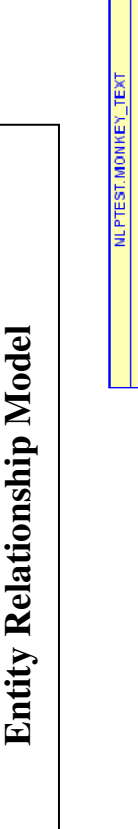

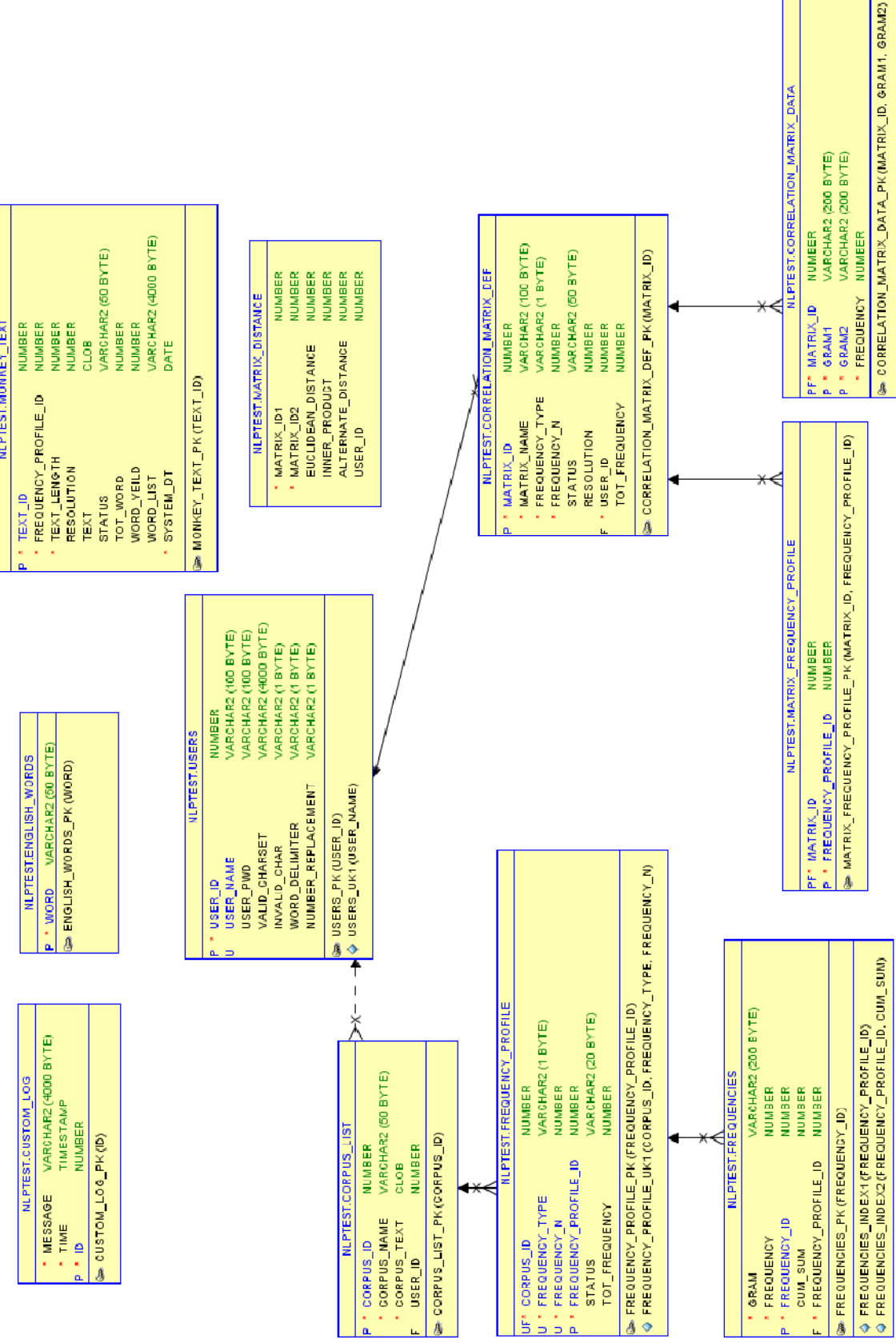

### **Code Structure & Analysis**

This Section contains the code structure of the system, the complete explanation of what each part does and how and also the time complexity of the routines and functions.

#### 1- USER\_LIB (user creation and login)

#### 1-1 Function CHECK\_LOGIN

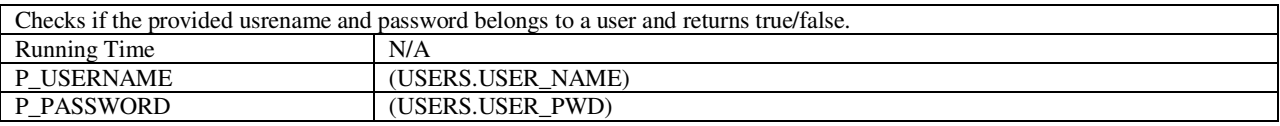

#### 1-2 Procedure CREATE\_USER

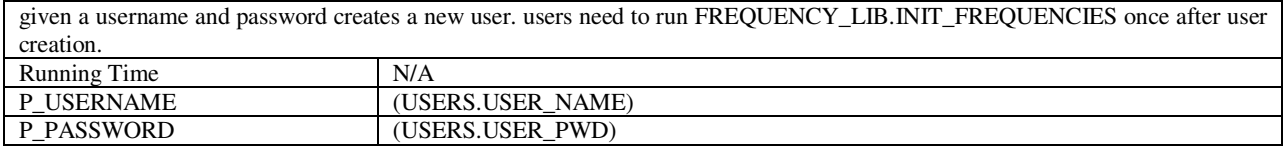

### 2- FREQUENCY\_LIB (analyzing the frequency of N-gram in a text file)

#### 2-1 Procedure INIT\_FREQUENCIES

Deletes all user related data, updates user defined alphabet N-gram analysis then analyzes the calls CALC\_CORPUS\_FREQUENCIES to analyze the alphabet itself as a corpus and build a uniformly distributed frequency profile called NO\_CORPUS, which will be used later to generate purely random sequences of characters. Running Time N/A<br>P USER ID (USERS PK) P\_USER\_ID<br>P\_VALID\_CHARSET The non-repeating string including all characters that will be counted in N-gram analysis. P\_INVALID\_CHAR A replacement character for any character in corpus that doesn't exist in P\_VALID\_CHARSET. P\_INVALID\_CHAR must exist in P\_VALID\_CHARSET. P\_WORD\_DELIMITER Word delimiter, mostly used for word N-gram analysis. P\_ NUMBER\_REPLACEMENT All numbers will be replaced by this character. P\_ NUMBER\_REPLACEMENT must exist in P\_VALID\_CHARSET.

#### 2-2 Procedure CALC\_CORPUS\_FREQUENCIES

Records frequency profile descriptions in FREQUENCY\_PROFILE\_TABLE and calls the appropriate frequency analysis function to analyze the corpus identified by CORUPS\_ID. CORPUS needs to be already uploaded in CORPUS\_LIST table. A frequency profile is a row in FREQUENCY\_PROFILE table that associates FREQUENCY\_ID with its associate N-gram type & N-gram length. Running Time N/A P\_CORPUS\_ID (CORPUS\_LIST\_PK) P\_FREQUENCY\_TYPE N-gram type (Word/Character) P\_FREQUENCY\_N N-gram length

#### 2-3 Procedure CALC\_CHAR\_FREQUENCIES

For character N-grams of length= FREQUENCY\_N=n (associated with P\_FREQUENCY\_PROFILE\_ID in P\_FREQUENCY table) slides a buffer of length n through the CORPUS file and counts the number of occurrences of any distinct sequence of n characters that show up in the file(from now on referred to as N-gram frequency) and puts the result in FREQUENIES table. it also calculates the cumulative sum of frequencies order form low frequencies to high frequencies.<br>Running Time  $\bigcup O(n.log(m))$  for n=length of corpus of distinct N-grams in  $O(n.log(m))$  for n=length of corpus of distinct N-grams in FREQUENCIES table (FREQUENCY PROFILE PK) P\_FREQUENCY\_PROFILE\_ID

#### 2-4 Procedure CALC\_WORD\_FREQUENCIES

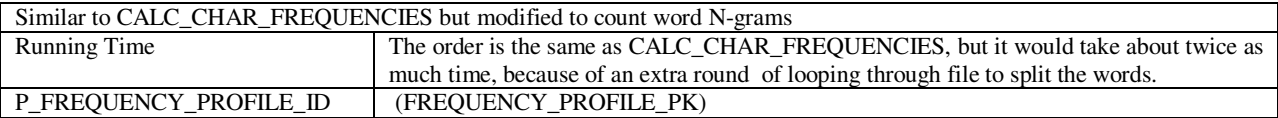

#### 2-5 Procedure CLEAN\_CORPUS

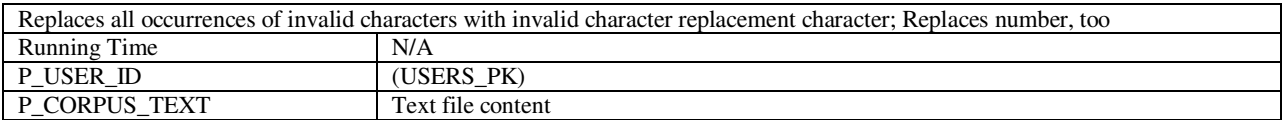

#### 2-6 Procedure DELETE\_CORPUS

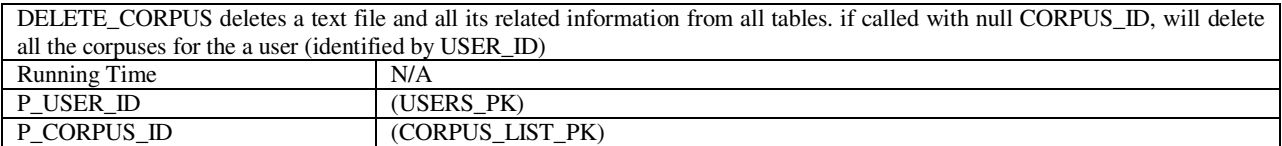

#### 2-7 Procedure DELETE\_FREQUENCY\_PROFILE

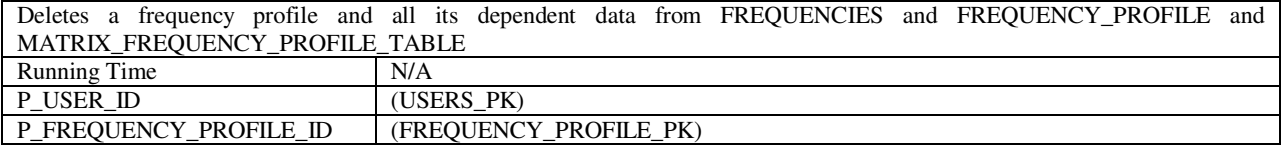

#### 2-8 Procedure CALC\_CORPUS\_FREQUENCIES

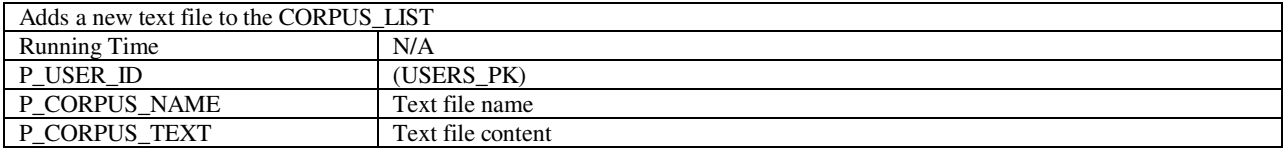

## 3- MONKEY\_TEXT\_LIB (generating random text and analyzing it with dictionary)

#### 3-1 Procedure GO

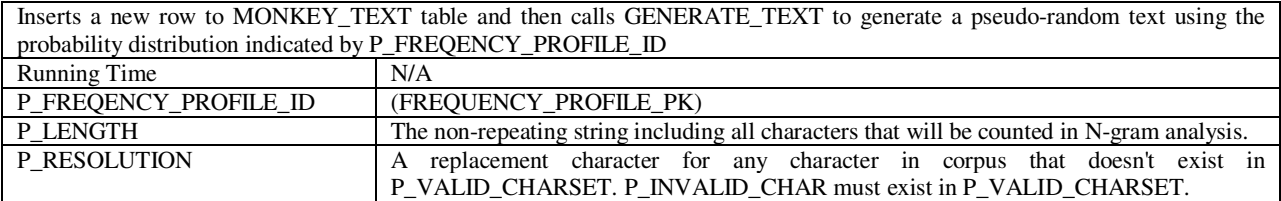

## 3-2 Procedure GENERATE\_TEXT

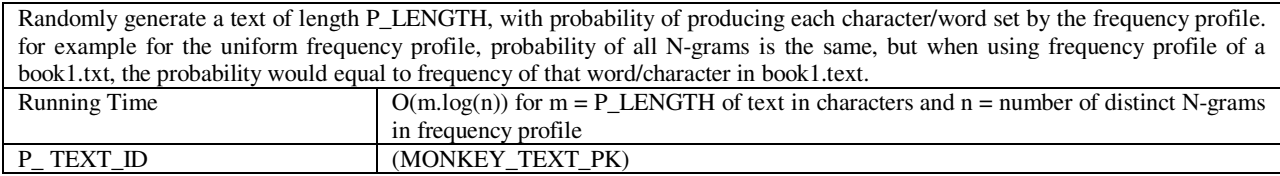

#### 3-3 Procedure ANALYZE\_TEXT

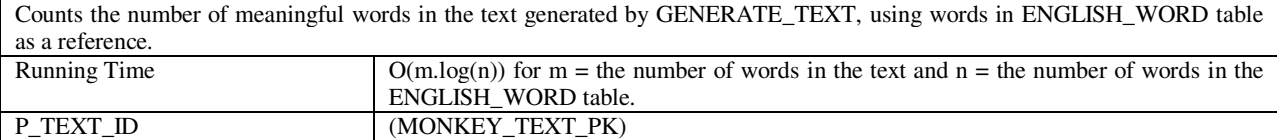

4- CORRELATION\_MATRIX\_LIB (builds the correlation matrices and calculates the distance between matrices)

## 4-1 Procedure BUILD\_CORRELATION\_MATRIX

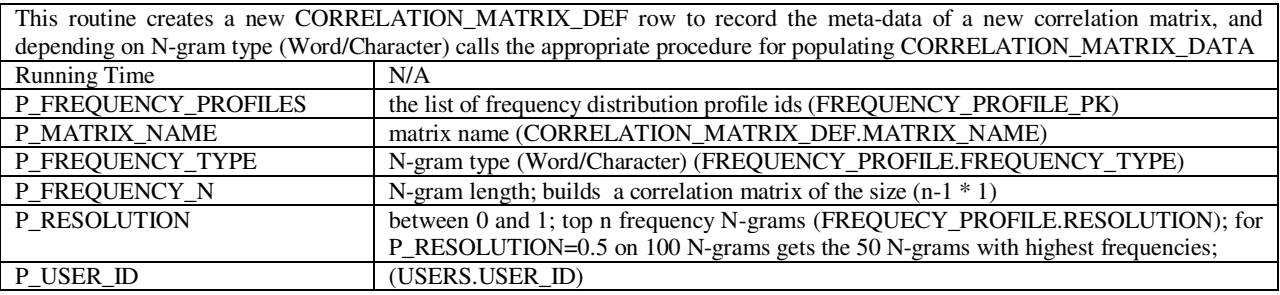

#### 4-2 Procedure BUILD\_CHAR\_CORRELATION\_MATRIX

This routine fills CORRELATION\_MATRIX\_DATA for Character N-grams. For N-gram length of n, combines all frequency profiles belonging to this MATRIX\_ID in MATRIX\_FREQUENCY\_PROFILE and counts the number of occurrences of each Ngram with length of n-1 that ends up in a specific character. (for n=2; character N-grams; counts the number of 'aa' that end up 'b' over all frequency profiles associated with current MATRIX\_ID) Running Time<br>P\_MATRIX\_ID  $O(n^2)$  for number of frequency observations in FREQUENCIES table. P\_MATRIX\_ID (CORRELATION\_MATRIX\_DEF\_PK)

#### 4-3 Procedure BUILD\_WORD\_CORRELATION\_MATRIX

(USERS\_PK)

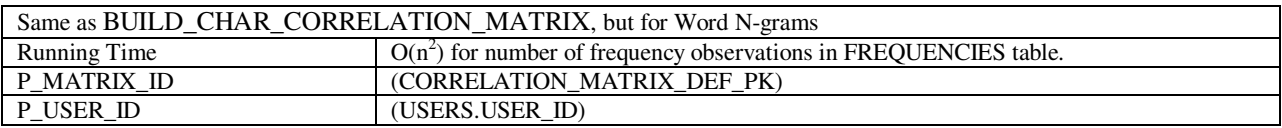

#### 4-4 Procedure CALC\_MATRIX\_SIMILARITY

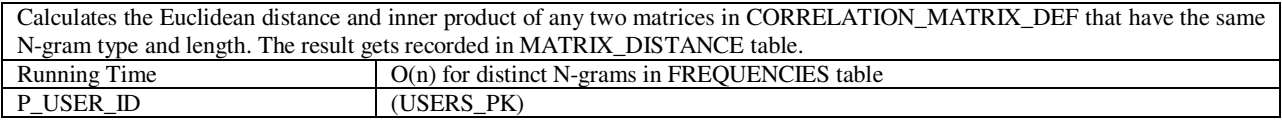

#### 4-5 Function MOST\_PROBABLE\_PATH

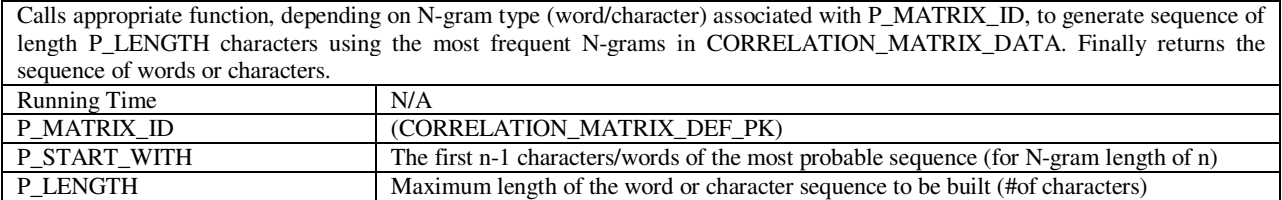

#### 4-6 Function MOST\_PROBABLE\_CHAR\_PATH

Called by PROBABLE PATH for character N-grams, starting with P\_START\_WITH n-1 characters, continuously looks up the character with highest probability of occurring after the last n-1 characters (Uses every sequence of n characters only once). For example starting with P\_START\_WITH = 'ta' for character N-grams of length 3, finds the character with maximum frequency in CORRELATION MATRIX DATA that shows up after 'ta'. Assuming that said character is 'b', produces sequence 'tab' and repeats the process for 'ab' to reach a sequence of length P\_LENGTH. also makes sure that 'tab' only shows up once in the sequence, to avoid cycles. Finally returns the sequence of characters.

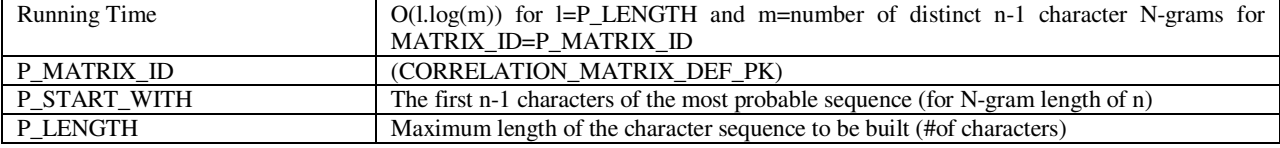

## 4-7 Function MOST MOST\_PROBABLE\_WORD\_PATH

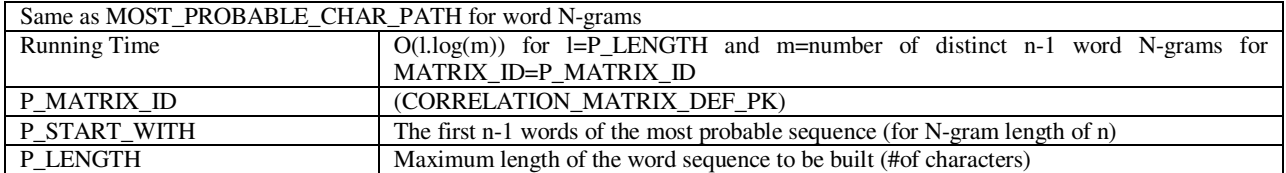

## 4-8 Procedure DELETE\_CORRELATION\_MATRIX

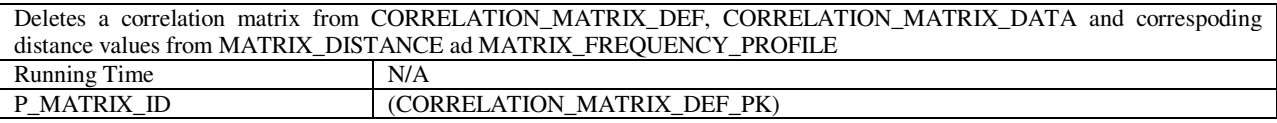

## 4-9 Function BUILD\_CORRELATION\_MATRIX\_CSV

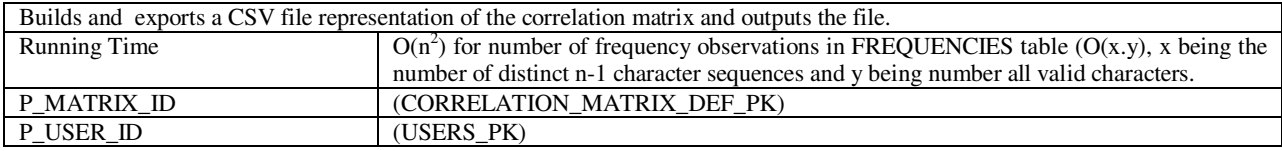

## **Conclusion**

This project helped me get a realistic grasp of the abilities and limitations of statistical language processing. The experiments in the assignment showed that it is possible to use the data of the character N-grams distribution for classification, however it is not precise and its abilities are very limited. I believe this kind of analysis can mostly be used as a secondary method limiting the search space or pruning the results for a more powerful classification algorithm.

However, processing word N-grams statistical data seems to extend the functionality drastically, which makes it suitable for some practical applications.

## **Web Version**

.

An online version of this project is available at: https://gf93.ntree.com/a/f?p=201

## **Project Files**

The directory accompanying this report, contains the following:

/(Project Root)

/Source

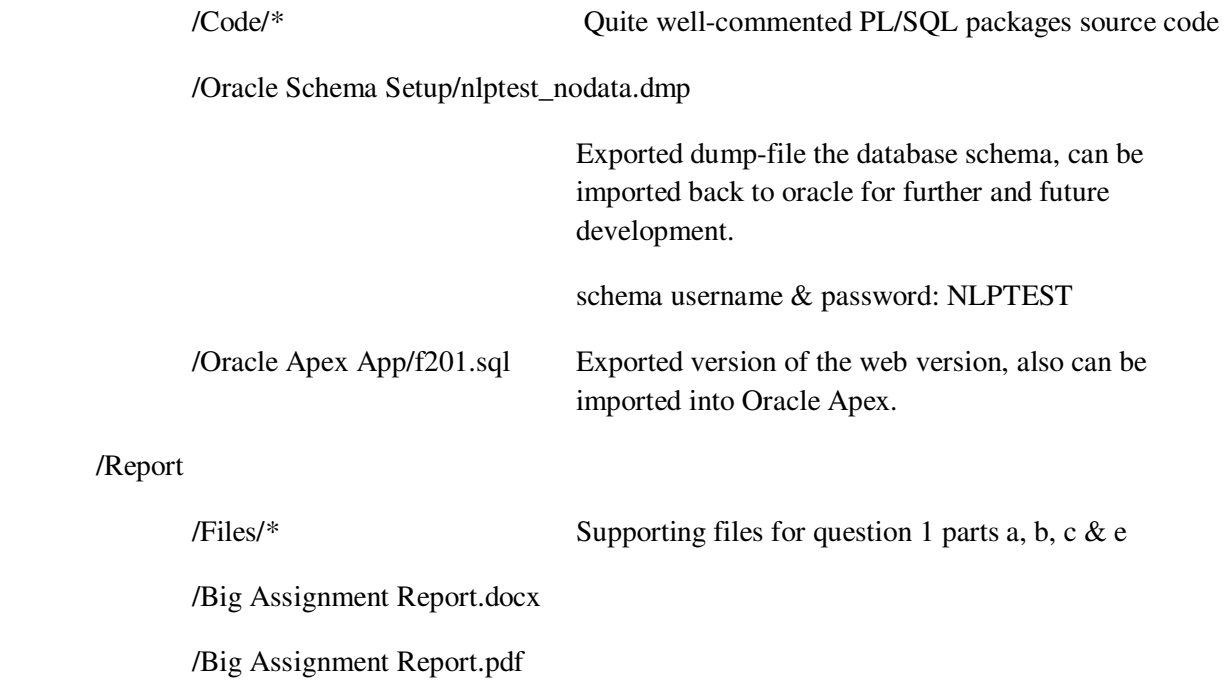